# **MAPBIOMAS ÁRIDA: MONITORAMENTO E RECUPERAÇÃO DE ÁREAS DEGRADADAS E SUSCETÍVEIS À DESERTIFICAÇÃO**

*Washington de Jesus Sant´anna da Franca-Rocha <sup>1</sup> , Jocimara Souza Britto Lobão <sup>1</sup> Diego Pereira Costa <sup>2</sup> , Rodrigo Nogueira de Vasconcelos<sup>1</sup> , Soltan Galano Duverger<sup>2</sup> , Deorgia Tayane Mendes de Souza<sup>1</sup> , Joselisa Maria Chaves<sup>1</sup> , Marcos Reis Rosa<sup>3</sup>*

**<sup>1</sup>**Universidade Estadual de Feira de Santana – UEFS. Programa de Pós-Graduação em Modelagem em Ciências da Terra e do Ambiente. Av. Transnordestina, s/n - Novo Horizonte, Feira de Santana - BA, 44036-900, Brasil [wrocha, juci.lobao, dtmsouza, joselisa]@uefs.br, rnvuefsppgm@gmail.com; **2**Geodatin Inteligência em dados e Geoinformação, Caixa Postal 41.301-110 – Salvador –BA, Brasil, [costapdiego, solkan1201]@gmail.com; **<sup>3</sup>**ARCPLAN mrosa@arcplan.com.br

#### **RESUMO**

A plataforma MapBiomas - Arida é um dos spin-offs do Projeto Mapbiomas (www.mapbiomas.org) e visa criar um sistema de apoio aos gestores e à comunidade local para que possam acompanhar a evolução no tempo dos processos biofísicos que desencadear a desertificação e as ações desenvolvidas nas Unidades de Recuperação de Áreas Degradadas - URAD, visando a Neutralidade da Degradação do Solo - LDN, que é um dos Objetivos de Desenvolvimento Sustentável - ODS, estabelecido pela Organização das Nações Unidas - ONU. Nesta plataforma estão disponíveis dados biofísicos anuais de 2000 a 2018 derivados de produtos de sensoriamento remoto processados a partir do GEE (Google Earth Engine). São eles: Mapas Anuais de Cobertura e Uso do Solo; Mapas matriciais anuais de transição; Mapas Anuais de Produtividade Primária Líquida; Mapas anuais de CO2-Solo e mapas anuais do espelho d'água. Além disso, possui um ambiente Workspace, ou seja, um ambiente online interativo onde gestores e especialistas podem acompanhar a evolução das áreas fotografadas por diversos sensores (Landsat 7 e 8, Modis e Sentinel) em cada pixel das imagens. A Arida também disponibiliza um App para dispositivos móveis para coleta de dados de campo e registro de novos URADs.

*Palavras-chave —* Caatinga, Google Earth Engine, Land Degradation Neutrality.

#### *ABSTRACT*

*The MapBiomas - Arida platform is one of the spin - offs of the Mapbiomas Project (www.mapbiomas.org) and aims to create a system to support managers and the local community so that they can follow the evolution in time of the biophysical processes that trigger the desertification and the actions developed in the Units of Recovery of Degraded Areas - URAD, aiming at the Land Degradation Neutrality - LDN, which is one of the Sustainable Development Objectives - SDO, established by the United Nations - UN. In this platform are available annual biophysical data from* 

*2000 to 2018 derived from remote sensing products processed from the GEE (Google Earth Engine). These are: Annual Coverage and Land Use Maps; Annual transitional matrix maps; Annual Net Primary Productivity Maps; Annual CO2-Soil maps and Annual water mirror maps. In addition, it has a Workspace environment, an interactive online environment where managers and specialists can monitor the evolution of the areas imaged by various sensors (Landsat 7 and 8, Modis and Sentinel) in each pixel of the images. Arida also has makes available an App for mobile devices for field data collection and registration of new URADs.*

*Key words — Caatinga, Google Earth Engine, Neutralidade de Degradação do Solo.*

# **1. INTRODUÇÃO**

O Brasil é signatário da Convenção das Nações Unidas de Combate à Desertificação nos Países Afetados por Seca Grave e/ou Desertificação. Na COP13, a Estratégia de 10 anos da UNCCD, foi substituída pela Estratégia Neutralidade da Degradação da Terra (LDN, sigla em inglês), com metas a serem cumpridas até 2030 [1]. O programa LDN deriva do ODS 15 (Objetivo de Desenvolvimento Sustentável) da Agenda 2030 das Nações Unidas, especialmente da meta 15.3 de "Até 2030, combater a desertificação e restaurar a terra e o solo degradado, incluindo terrenos afetados pela desertificação, secas e inundações, e lutar para alcançar um mundo neutro em termos de degradação do solo".

A estratégia de LDN tem como objetivo manter ou aumentar a base de recursos da terra, ou seja, reserva de capital natural associado aos recursos naturais e aos serviços ecossistêmicos deles provenientes. A Conferência das Partes (COP) da UNCCD adotou indicadores (e os critérios associados a eles) para informar sobre o progresso da implementação da Convenção e para monitorar, avaliar e comunicar o progresso na consecução dos objetivos da Convenção. A consolidação de tendências negativas no conjunto destes indicadores demonstra o percentual de degradação da terra em uma determinada região.

Diante dos compromissos assumidos junto à UNCCD, o Ministério do Meio Ambiente propôs uma estratégia ambiental para o país, uma metodologia que pudesse contribuir para redução da vulnerabilidade, além de mitigar os impactos e efeitos da seca. O foco são as ações ambientais, porém reforçadas pelas ações sociais e produtivas. O Projeto MapBiomas – Arida foi uma iniciativa do Ministério do Meio Ambiente, financiado pelo GEF e PNUD com o objetivo de criar um sistema de monitoramento das áreas degradadas no Nordeste brasileiro, com base em Sensoriamento Remoto, bem como monitorar as áreas de intervenções que visam mitigar os processos de desertificação, tendo como ponto focal áreas degradadas, em recuperação para que assim haja redução da vulnerabilidade climática na região Semiárida.

# **2. MATERIAL E MÉTODOS**

O mapeamento de uso e cobertura das terras do Projeto Árida, baseia-se na metodologia adotada pelo Projeto MapBiomas), adaptando-se as classes de uso e cobertura as que são aplicadas mundialmente para o indicador LDN (Land Degradation Neutraly) [2].

O uso e cobertura das terras constitui-se em um indicador importante para o monitoramento da degradação por possibilitar a quantificação das áreas e melhor compreender a dinâmica da paisagem. Outro fator importante é que o uso e a cobertura das terras se caracteriza como um dado básico para balizar outros indicadores, a exemplo do carbono no solo.

A legenda articulada em níveis hierárquicos atende a diversidade de tipos de cobertura de todo o Brasil, levandose em consideração as classificações da FAO, IBGE e detalhando-se quando necessário.

Fora utilizadas no desenvolvimento da plataforma as seguintes tecnologias:

Banco de Dados: PostgreSQL e Firebase BackEnd: Ruby on Rails e NodeJS FrontEnd: ReactJS e Kotlin.

## **3. RESULTADOS**

O Mapbiomas árida possui três importantes oriundos deste Projeto: 1- Ambiente de divulgação (*Dashboard*) com os cinco indicadores e diversas informações sobre as ações de intervenção de recuperação de áreas degradadas, que foi construído com a finalidade de divulgar os resultados obtidos a partir dos mapas dos índices biofísicos adotados no projeto. 2- **Sistema de monitoramento** baseados em dados históricos de sensores remotos, e **3- Aplicativo** para celulares (*Webcollet)*, capaz registrar por meio de fotos e georreferenciamento dados extraídos em campo a exemplo, de ações de mitigação ao impacto da degradação e desertificação pela comunidade local, para alimentar os dados do Ambiente de divulgação e subsidiar o sistema de monitoramento.

### **A. Ambiente de divulgação (Dashboard)**

O ambiente de divulgação (*dashboard*) **é** uma Plataforma que integra variáveis ambientais visando mapear a vulnerabilidade à degradação a fim de identificar as áreas prioritárias para implantação de ações de recuperação. Tem livre acesso na web e serve de suporte técnico e social para auxiliar a comunidade, gestores e técnicos no acompanhamento das ações de intervenção das áreas em processo de recuperação. Nela há também a apresentação do projeto, área de atuação e iniciativa (figura 01).

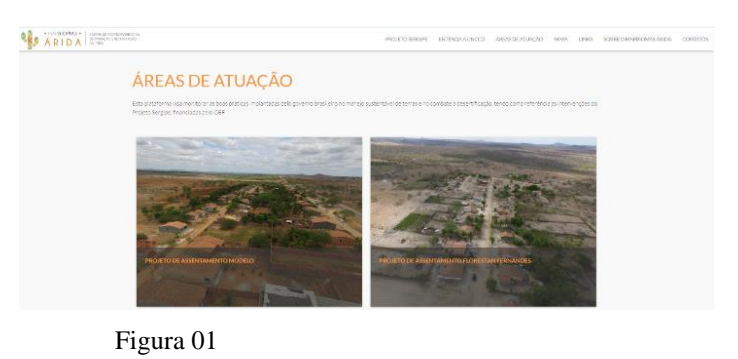

Nesta plataforma encontra-se os dados biofísicos anuais de 2000 a 2018 derivados de produtos de sensoriamento remoto, mapa de superfície de água, mapa de cobertura vegetal e uso do solo, transição da cobertura vegetal e carbono no solo.

#### Mapas de superfície de água

A disponibilidade hídrica se constitui como um indicador fundamental para avaliação da degradação das terras, principalmente em ambientes semiáridos. As secas periódicas e a deterioração dos corpos hídricos reduzem a produtividade sob o ponto de vista da agricultura e da pecuária, bem como aceleram a degradação ambiental. Esse fator é de suma importância pois afeta principalmente a população mais pobre, visto que são as mais vulneráveis às intempéries climáticas. Estão disponíveis na Plataforma mapas anuais de superfície de água a partir do ano de 2000 até o último ano com imagens disponíveis.

Nos dados quantitativos, percebe-se que não existe um padrão de redução ou de ampliação de área de espelho d'agua. Isso é resultado de dois fatores: i) aumento do número de reservatórios, barragens e açudes; ii) redução da extensão, em área, dos corpos d'agua. Esse é um dado importante, pois constata que apesar de um esforço de aumento dos reservatórios, os já existentes vão perdendo o seu potencial de carga e reserva no decorrer dos anos.

## Mapas de Cobertura Vegetal e Uso do Solo

O uso e cobertura das terras é de suma importância para estudos de natureza ambiental e em particular para monitoramento da vegetação e/ou da degradação das terras. As mudanças ocorridas na cobertura das terras, seja por regeneração da vegetação ou pelo avanço/recuo das atividades humanas é de suma relevância para o planejamento e a gestão ambiental e consequentemente indicar possíveis áreas degradadas ao longo de uma escala temporal. Neste Projeto estão disponíveis mapas de uso e coberturas das terras com as cinco classes adaptadas ao que foi definido pela COP para o LDN (Floresta Natural, Formação Campestre (Campo), Agropecuária, Corpos D'água, Área Não Vegetada) com desde o ano de 2000 até o último ano com imagens disponíveis (Figura 02).

#### Mapas de transições da cobertura vegetal

O mapa de transições da cobertura vegetal foi construído a partir dos mapas anuais de uso e cobertura. São dados calculados para cada dois anos, o ano antes da mudança e após a mudança. Esse mapa reflete as mudanças de classes, a exemplo de formações florestais para uso agropecuário, áreas não vegetadas, como também área que passaram por regeneração, expressa na legenda como transições de classes de agropecuária ou áreas não vegetadas para cobertura florestal ou áreas naturais não florestadas.

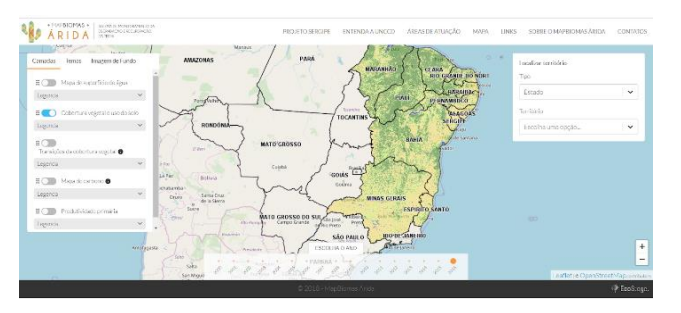

Figura 02 – Mapa de uso e ocupação da terra, reclassificado para as categorias LDN.

#### Mapas de Carbono

O carbono é essencial para vida do planeta e registra processos geológicos passados. Nos solos, o carbono orgânico regula a emissão de dióxido de carbono na atmosfera, por meio do processo de fotossíntese das plantas. Para além do equilíbrio do dióxido de carbono na atmosfera, esse elemento incorporado e fixado ao solo pode ser definido como indicador de qualidade do solo, sendo a matéria orgânica o principal responsável pela incorporação.

Dentre as demais variáveis do processo de incorporação do carbono no solo estão: (a) elementos climáticos: temperatura e precipitação; (b) balanço entre quantidade adicionada e decomposição da matéria orgânica. Sendo assim, alterações do regime de precipitação e mudanças do uso e cobertura, desencadeiam intercorrências como erosão, proporcionando perda líquida de Carbono no solo.

Os dados de carbono representados no mapa do dashboard foram compilados com base no modelo de [3], possui alta

precisão e resolução (50m), a metodologia adotada para a construção do mapa de Carbono foi a partir de mapas de Carbono existente, uso cobertura da terra atualizado.

Mapa de produtividade primária liquida – MapBiomas Árida O mapa de produtividade primária liquida (PPL) do Projeto Árida versão 1, baseia-se na metodologia adotada pelo Projeto MapBiomas col. 3.0. (http://mapbiomas.org/pages/atbd). Esse indicador foi estimado a partir do uso do índice espectral NDVI (Normalized Difference Vegetation Index). O NDVI reflete a quantidade de biomassa presente na vegetação fotossinteticamente ativa [4]. No Mapbiomas Arida o NDVI foi estimado a partir do valor máximo encontrado para cada píxel ao longo de todas as imagens disponíveis em cada ano para série temporal e linha base estipulada entre 2000-2017. O NDVI é um índice que reflete o vigor vegetativo, portanto esse índice representa um importante indicador para avaliação das mudanças fenológicas ou ainda presença ou manutenção de vegetação ou vigor vegetativo. O NDVI é calculado através da diferença normalizada referente aos valores de reflectância das bandas do vermelho (RED) e infravermelho próximo (NIR).

# **B. SISTEMA DE MONITORAMENTO ÁRIDA – INS-PETOR DE DESCRITORES BIOFÍSICOS**

O sistema de monitoramento é um ambiente online interativo, onde os gestores e especialistas podem acompanhar a evolução das áreas imageadas por diversos sensores (Landsat 5/7; Modis e Sentinel) em cada pixel das imagens.

Cada sensor apresenta resolução espacial, radiométrica e espectral distinta. A resolução espacial de um sistema sensor é a capacidade de imageamento e obtenção individual dos objetos. Os satélites Landsat 5/7 apresentam resolução do pixel de 30 metros, o sensor Mod13 resolução de 250 metros cada pixel e o Sentinel depende da faixa das bandas, no caso do sistema de monitoramento as bandas utilizadas apresentam resolução espacial de 10 metros.

A obtenção dos dados da plataforma segue a lógica de indicação da área de interesse, o analista indica a partir de um clique de inspeção e automaticamente os dados de NDVI dos sensores 5/7 Landsat, Modis e Sentinel, são gerados, os valores no eixo Y variam de -1 a 1, e corresponde a capacidade fotossintética da vegetação no período de 2000 a 2018, sendo expressa no eixo X. Com essa informação os gestores analisam a história do pixel de uma determinada área, verificando solo exposto e vegetação. Todo o processamento gerado é em arquitetura em nuvem, não sendo necessário realizar download do sistema.

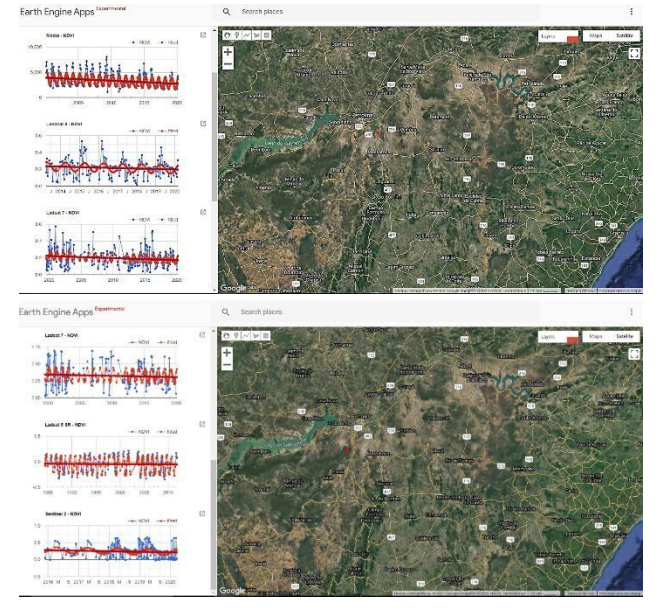

Figura 03 – Resultados de consultas do Sistema de Monitoramento Arida.

# **C. APLICATIVO MÓVEL WEBCOLLECT**

É um aplicativo que tem como objetivo registrar cartograficamente as ações de mitigação a vulnerabilidade social e ambiental frente aos processos de degradação e desertificação, bem como armazenar esses dados para fornecer informações ao sistema monitoramento e aos técnicos, gestores públicos, privados e terceiro setor para possíveis tomada de decisão.

# **4. CONCLUSÕES**

O Sistema de monitoramento elaborado neste Projeto possui grande potencialidade para implementação. Além de estar funcional, foi elaborado um manual que descreve e orienta a utilização do Sistema e realizou-se também uma capacitação com gestores locais, servidores públicos do IBAMA e líderes comunitários para utilização da plataforma do sistema de monitoramento e do aplicativo Webcollet. A decisão pela utilização perpassa agora por um questão política

## **5. REFERÊNCIAS**

[1] Cherlet, M., Hutchinson, C., Reynolds, J., Hill, J., Sommer, S., von Maltitz, G. (Eds.), World Atlas of Desertification, Publication Office of the European Union, Luxembourg, 2018. Disponível em http://wad.jrc.ec.europa.eu.

[2] CGEE. Centro de Gestão e Estudo Estratégicos: ciência tecnologia e inovação, 2016. Degradação Neutra da Terra: o que significa para o Brasil <https://www.cgee.org.br/documents/10195/734063/degradacaoneutra-terra.pdf> Acesso em 04 abr 2020.

[3] Englund, O., Sparovek, G., Berndes, G., Freitas, F., Ometto, J.P., Oliveira, P.V.D.C.E., Costa, C., Lapola, D., 2017. A new highresolution nationwide aboveground carbon map for Brazil. Geo Geogr. Environ. Disponível: https://rgsibg.onlinelibrary.wiley.com/doi/full/10.1002/geo2.45.

[4] Rosa, R. y Sano, E. E., 2013. "Determinação da produtividade primária líquida (NPP) de pastagens na bacia do rio Paranaíba, usando imagens MODIS", GeoFocus (Artículos), no13-1 , p. 367- 395. ISSN: 1578-5157.

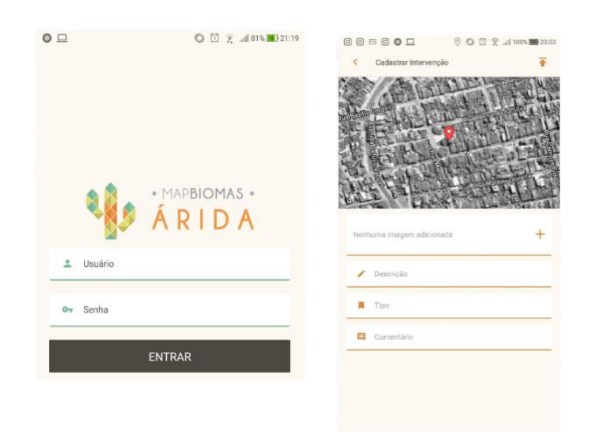

Figura 04 – Tela do aplicativo móvel Arida Webcollect.